# **Foreman - Bug #18468**

# **Network list not shown when creating a compute profile on a libvirt compute resource**

02/13/2017 05:18 AM - Daniel Lobato Garcia

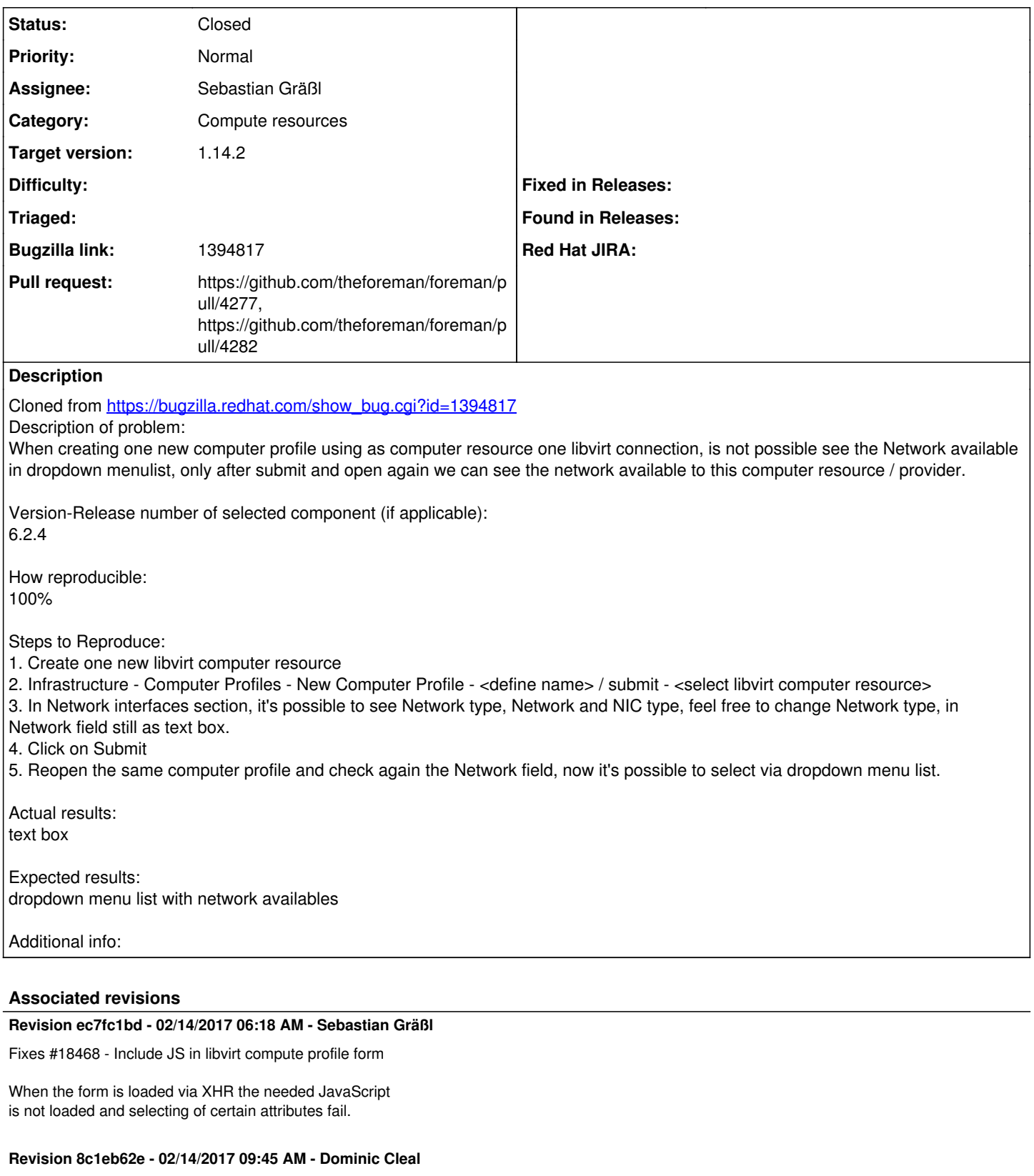

refs #18468 - move compute\_resources JS to compute profile index

The CR JS should always be ready and loaded on the compute profile index, as the new attributes form is rendered into the existing page after the profile is created.

Because the new attributes form is loaded via the two-pane #content

#### replacement, the additional JavaScript tag specified in compute\_profiles/show is not automatically loaded into the page.

This fixes the issue for all compute resources, not only Libvirt. It also uses the `javascript` header to properly track the asset with Turbolinks so it's unloaded later.

# **Revision 471ccb7c - 03/01/2017 02:08 PM - Sebastian Gräßl**

Fixes #18468 - Include JS in libvirt compute profile form

When the form is loaded via XHR the needed JavaScript is not loaded and selecting of certain attributes fail. (cherry picked from commit ec7fc1bd9f6ec77a90287f77092ad1f57fc92790)

## **Revision 2f8e5a95 - 03/01/2017 02:08 PM - Dominic Cleal**

refs #18468 - move compute\_resources JS to compute profile index

The CR JS should always be ready and loaded on the compute profile index, as the new attributes form is rendered into the existing page after the profile is created.

Because the new attributes form is loaded via the two-pane #content replacement, the additional JavaScript tag specified in compute profiles/show is not automatically loaded into the page.

This fixes the issue for all compute resources, not only Libvirt. It also uses the `javascript` header to properly track the asset with Turbolinks so it's unloaded later. (cherry picked from commit 8c1eb62ebea57fdfa0d153063eccce6756b0ebc7)

## **History**

## **#1 - 02/13/2017 06:20 AM - Dominic Cleal**

*- Subject changed from It's not possible see Network when creating one new compute profile / libvirt computer resource to Network list not shown when creating a compute profile on a libvirt compute resource*

*- Category set to Compute resources*

#### **#2 - 02/13/2017 08:41 AM - Sebastian Gräßl**

*- Assignee set to Sebastian Gräßl*

# **#3 - 02/14/2017 03:38 AM - The Foreman Bot**

*- Status changed from New to Ready For Testing*

*- Pull request https://github.com/theforeman/foreman/pull/4277 added*

## **#4 - 02/14/2017 07:01 AM - Anonymous**

- *Status changed from Ready For Testing to Closed*
- *% Done changed from 0 to 100*

Applied in changeset [ec7fc1bd9f6ec77a90287f77092ad1f57fc92790.](https://projects.theforeman.org/projects/foreman/repository/foreman/revisions/ec7fc1bd9f6ec77a90287f77092ad1f57fc92790)

# **#5 - 02/14/2017 07:41 AM - The Foreman Bot**

*- Pull request https://github.com/theforeman/foreman/pull/4282 added*

#### **#6 - 02/14/2017 10:11 AM - Dominic Cleal**

*- translation missing: en.field\_release set to 221*

# **#7 - 02/21/2017 09:54 AM - Daniel Lobato Garcia**

*- Target version set to 1.11.0*